# **Федеральное государственное бюджетное учреждение науки Институт проблем проектирования в микроэлектронике Российской академии наук (ИППМ РАН)**

# **Библиотека схемотехнических решений**

**Компьютерное моделирование базовых схем включения реконфигурируемого мультидифференциального операционного усилителя**

> **Прокопенко Н.Н., [prokopenko@sssu.ru,](mailto:prokopenko@sssu.ru) Бутырлагин Н.В.[,nbutyrlagin@mail.ru,](mailto:nbutyrlagin@mail.ru) Титов А.Е. [alex.evgeny.titov@gmail.com](mailto:alex.evgeny.titov@gmail.com)**

# **Научно-исследовательская лаборатория проблем проектирования в экстремальной микроэлектронике ИППМ РАН и Донского государственного технического университета (г. Ростов-на-Дону)**

### **1. Области применения и основные свойства реконфигурируемых мультидифференциальных операционных усилителей (МОУ)**

Рассматриваемые МОУ предназначены для работы в аналоговых и аналогоцифровых устройствах систем связи, автоматики и приборостроения. Их применение позволяет по-другому (в отличие от классических ОУ) решать проблемы преобразования сигналов [1-4]. В аналоговых интерфейсах реконфигурируемые МОУ [4, 5] обеспечивают получение большого количества коэффициентов передачи (+1, - 1, +1.5, - 1.5, +2, - 2, и т.д.), причём возможна их реализация без резисторов обратной связи. На основе МОУ реализуются различные устройства частотной селекции [6-11].

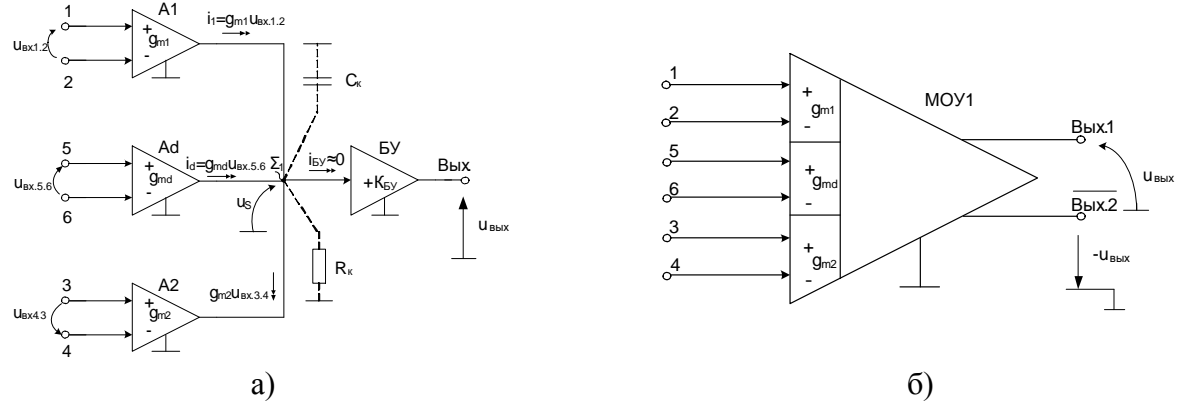

Рис. 1. Архитектура коммутируемого по входам МОУ на основе трех ДК (а) и его условное обозначение (б).

Практическая реализация схемы рис. 1а может быть осуществлена в рамках различных технологий: TSMC (BiCMOS), SiGe (IHP, Германия), HHGRACE SoI (кремний на изоляторе), H10-CMOS090\_LP (АО «Микрон», г. Зеленоград), 3КБТ (BiJFet-биполярно-полевой техпроцесс, АО «Интеграл», г. Минск), комплементарный биполярный техпроцесс (АО «НПП Пульсар», г. Москва) и др.

# **2. Текстовое описание функциональной схемы реконфигурируемого МОУ**

МОУ рис.1а включает:

- преобразователи «напряжение-ток» (А1, А2, Ad) на основе классических дифференциальных каскадов (ДК) [1],
- эквивалентное сопротивление в высокоимпедансном узле  $\Sigma_1 (R_k)$ ,
- эквивалентная ёмкость в высокоимпедансном узле  $\Sigma_1$  (C<sub>к</sub>),
- буферный усилитель (БУ).

К числу наиболее перспективных МОУ относятся схемы с одним высокоимпедансным узлом  $\Sigma_1$  (рис. 1а), в котором обеспечивается суммирование выходных токовых координат нескольких дифференциальных каскадов А1, А2, Ad [1-5].

Основой топологии МОУ (рис. 1а) являются три идентичных преобразователя «напряжение-ток» А1, А2, Ad с дифференциальными входами 1-2, 3-4, 5-6.

Первый и третий преобразователи А1 и Ad служат интерфейсами для входного сигнала, второй (А2) – для сигнала обратной связи. Возможен вариант подключения сигнала обратной связи к третьему преобразователю Ad или сразу к двум преобразователям (А2, Ad). При одинаковых параметрах крутизны передачи  $g_m = g_{m1} = g_{m2} = g_{md}$  переменные выходные токи  $i_1$ ,  $i_2$ ,  $i_d$  преобразователей А1, А2, Ad суммируются в высокоимпедансном узле  $\Sigma_1$ , к которому подключен вход буферного усилителя напряжения (БУ) с высоким входным сопротивлением ( *Rвх.БУ* ). Проводимости преобразования *g<sup>m</sup>* имеют небольшую величину. Это крайне важное ограничение. Оно означает, что входы МОУ способны в линейном режиме воспринимать большие дифференциальные напряжения (например,  $u_{\alpha x} < U_{\alpha p} = 2 \div 3B$ .

Схема МОУ рис.2 содержит два выхода – неинветиртующий (Вых.1) и инвертирующий (Вых.2). Инвертирующий выход служит для получения отрицательных коэффициентов передачи конкретной схемы включения реконфигурируемого МОУ.

Таким образом, принципиальное отличие МОУ от классического ОУ [2] состоит в том, что диапазон линейной работы их входных каскадов А1, А2, Ad, который характеризуется напряжением ограничения (*U*гр) [2], должен быть достаточно широким, например,  $U_{\alpha x} \leq U_{\alpha p} = 2 \div 3B$ .

Максимальные синфазные напряжения на входах универсального МОУ также должны быть большими. Таким образом, все шесть входных выводов МОУ (1, 2, 3, 4, 5, 6) могут находиться при существенно разных потенциалах. Поэтому понятие «виртуального потенциального нуля», которое используется для обычных ОУ, для МОУ неприменимо.

На основании второго закона Кирхгофа можно найти, что выходное напряжение МОУ рис. 1.а:

$$
u_{\text{max}} = K_{\text{by}} R_{\text{g}} g_{\text{m}} \left[ u_{\text{ax},1,2} - \frac{g_{\text{md}}}{g_{\text{m1}}} u_{\text{ax},5,6} - \frac{g_{\text{m2}}}{g_{\text{m1}}} u_{\text{ax},4,3} \right]
$$
(1)

где  $R_{k}$  – эквивалентное сопротивление в высокоимпедансном узле  $\Sigma_{1}$ ;

К<sub>БУ</sub> - коэффициент передачи по напряжению буферного усилителя (БУ);  $g_{m1} = g_{m2} = g_{m1}$  - проводимости передачи идентичных дифференциальных каскадов A1, Ad, A2.

В связи с особенностями архитектуры коммутируемый аналоговый блок на МОУ имеет ряд уникальных свойств.

#### 3. Неинвертирующий усилитель с коэффициентом передачи  $K_n \ge 1$

Возможны пять вариантов коммутации входных каскадов A1, A2, Ad в неинвертирующем усилителе (НУ) на основе МОУ. Первая схема (схема с выключенным каскадом Ad) приведена на рис. 2.

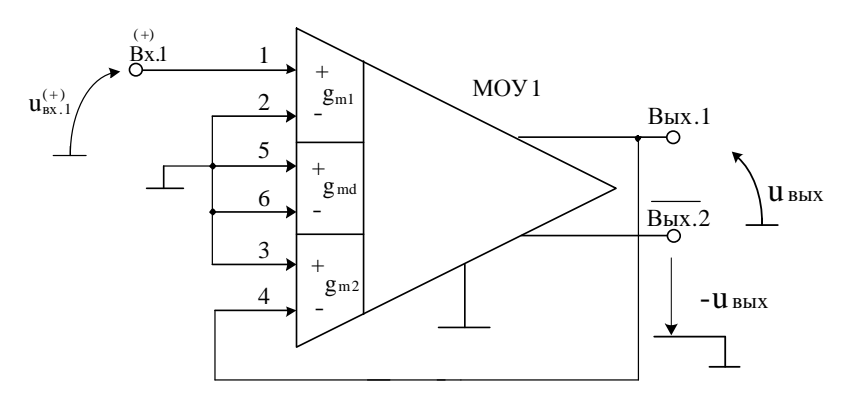

Рис. 2. Неинвертирующий усилитель с выключенным каскадом Ad.

При большом петлевом усилении ( $T = R_{\kappa} K_{\kappa V} \rightarrow \infty$ ) коэффициент передачи по напряжению  $K_u = [g_{m1}/g_{m2}] = 1$ . Если  $g_{m1} = g_{m2}$ , то выходное напряжение равно  $u_{\text{BBX}} = u_{\text{BX},1}^{(+)}$ .

#### 4. Неинвертирующий усилитель с коэффициентом передачи К<sub>п</sub>≥0,5

На рис. 3 представлена схема НУ с параллельным включением каскадов Ad  $H$  A2.

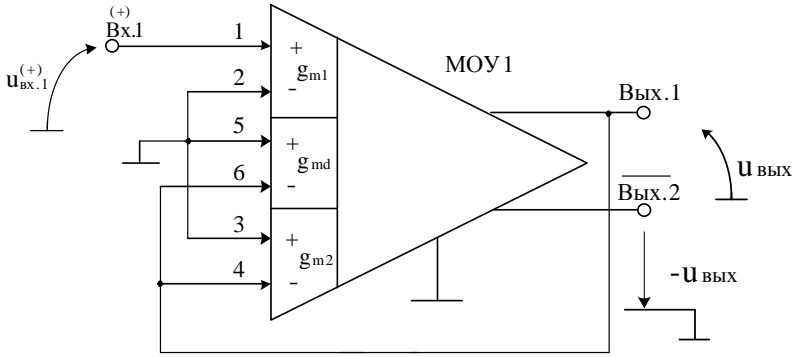

Рис. 3. НУ с параллельным включением каскадов Ad и A2.

В результате анализа можно получить следующее уравнение для коэффициента передачи по напряжению:  $K_{u} = (g_{m1}/(g_{md} + g_{m2}))$ .

Если  $g_{m1} = g_{m2} = g_{md}$ , то  $K_u = 0.5$ .

#### **5. Неинвертирующий усилитель с коэффициентом передачи Кu1,5**

На рис. 4 изображена схема НУ с параллельным включением каскадов A1, Ad, A2.

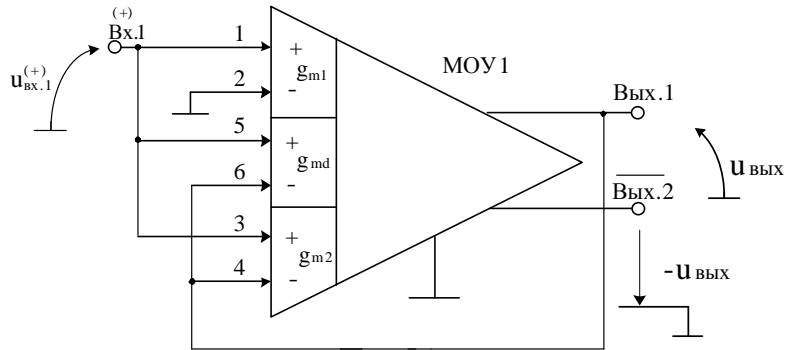

Рис. 4. Схема НУ с параллельным включением каскадов A1 и Ad.

$$
\text{Eclm } R_{\kappa} K_{\text{BV}} \to \infty, \ g_{\text{ml}} = g_{\text{m2}} = g_{\text{md}} \text{ to}
$$
\n
$$
K_{\text{u}} = \left[ \frac{g_{\text{ml}} + g_{\text{md}} + g_{\text{m2}}}{g_{\text{m2}} + g_{\text{md}}} \right]. \tag{2}
$$

Таким образом, выходное напряжение усилителя  $u_{\text{\tiny{BLX}}} = 1.5 \cdot u_{\text{\tiny{BX}}.1}^{(+)}$ .

### **6. Неинвертирующие усилители с коэффициентом передачи Кu2**

На рис. 5 показана схема НУ с параллельным включением каскадов Ad и A1.

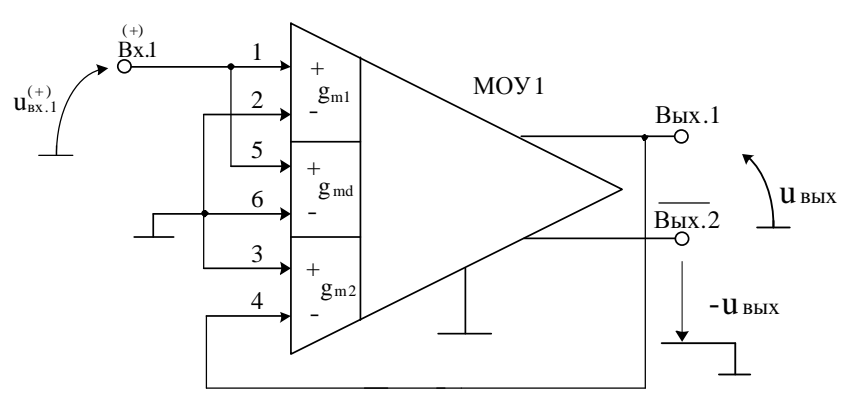

Рис. 5. НУ с параллельным включением каскадов Ad и A1.

При  $\, {\rm R}_{\kappa} {\rm K}_{\rm BV} \rightarrow \infty \,$  коэффициент передачи по напряжению этой схемы:

$$
K_{u} = \frac{\left(g_{m1} + g_{md}\right)}{\beta_{oc} g_{m2}} = \left[\frac{g_{m1} + g_{md}}{g_{m2}}\right].
$$
 (3)

При 100% отрицательной обратной связи, когда  $\beta_{oc} = 1$ , выходное напряжение НУ равно удвоенному значению входного напряжения:  $u_{\text{max}} = 2u_{\text{max}}^{(+)}$ .

На рис. 6 приведена другая модификация неинвертирующего усилителя с К<sub>и</sub>≥2 и выключенным каскадом Ad.

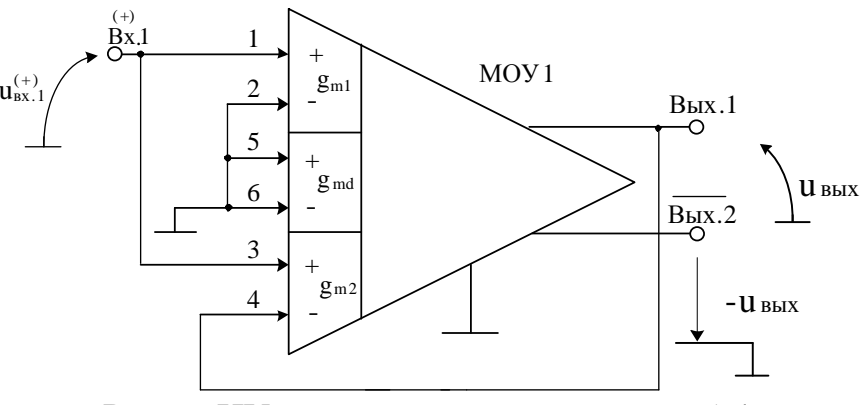

Рис. 6. НУ с выключенным каскадом Ad.

Здесь при  $R_{K}K_{BY} \rightarrow \infty$  коэффициент передачи по напряжению:

$$
K_{u} = \left[\frac{g_{m1} + g_{m2}}{g_{m2}}\right].
$$
 (4)

Если  $g_{m1} = g_{m2}$ , то  $u_{BbK} = 2u_{BK}^{(+)}$ .

# 7. Неинвертирующий усилитель с коэффициентом передачи  $K_u \ge 3$

На рис. 7 представлена схема НУ с параллельным включением каскадов А1, Ad, A2.

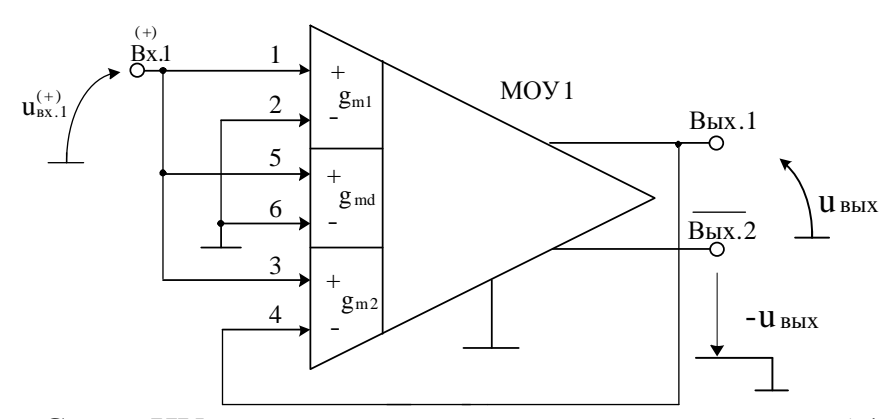

Рис. 7. Схема НУ с параллельным включением каскадов А1 и Аd.

Если  $R_K K_{BY} \rightarrow \infty$ , то

$$
K_{u} = 2 \left[ \frac{g_{m1} + g_{md} + g_{m2}}{g_{m2} + g_{md}} \right].
$$
 (5)

Таким образом, выходное напряжение усилителя  $u_{\text{max}} = 3 u_{\text{ext}}^{(+)}$ .

### **8. Макромодель функциональной схемы МОУ**

В частном случае схема МОУ рис. 1а исследовалась в САПР Orcad 9.2 (рис. 8а). На основе схемы рис. 8а с учётом [3,4] была создана макромодель МОУ (рис. 8б), которая будет использоваться в дальнейшем при моделировании различных схем его включения в среде Orcad 9.2 [12,13].

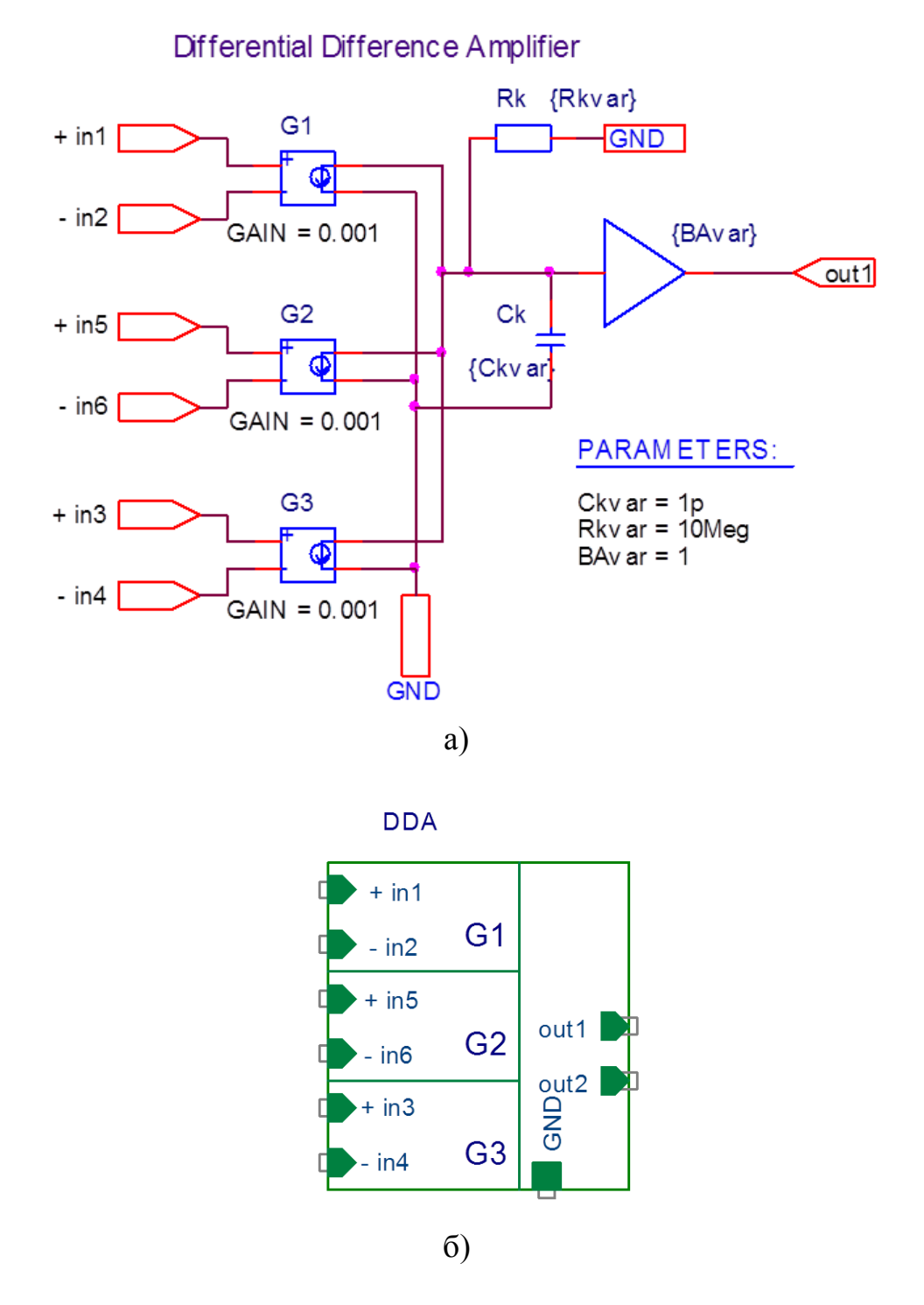

Рис. 8 Схема реконфигурируемого МОУ рис. 1а на идеальных элементах (а) и её макромодель (б)

# 9. Неинвертирующий усилитель с коэффициентом передачи  $K_n \geq 1$

На рис. 9 представлена схема повторителя сигналов (рис.2).

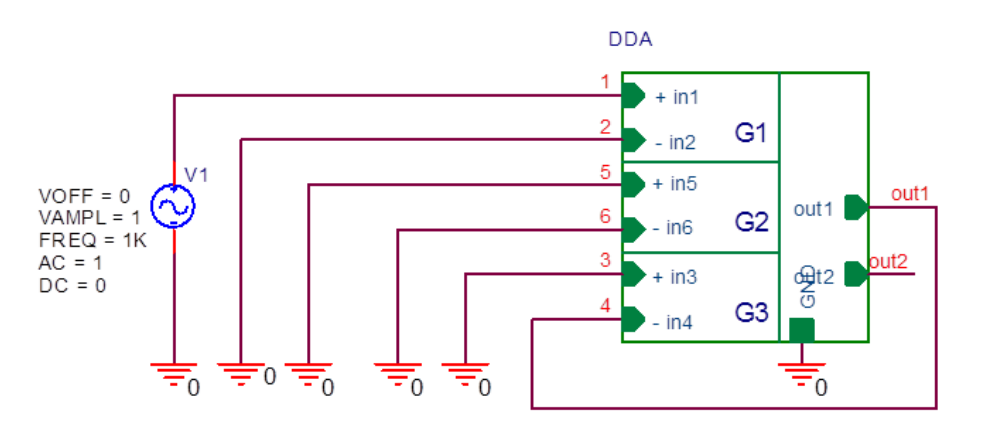

Рис. 9 Схема повторителя на основе МОУ

На рисунке 10 приведены результаты компьютерного моделирования схемы неинвертирующего повторителя сигналов рис. 9.

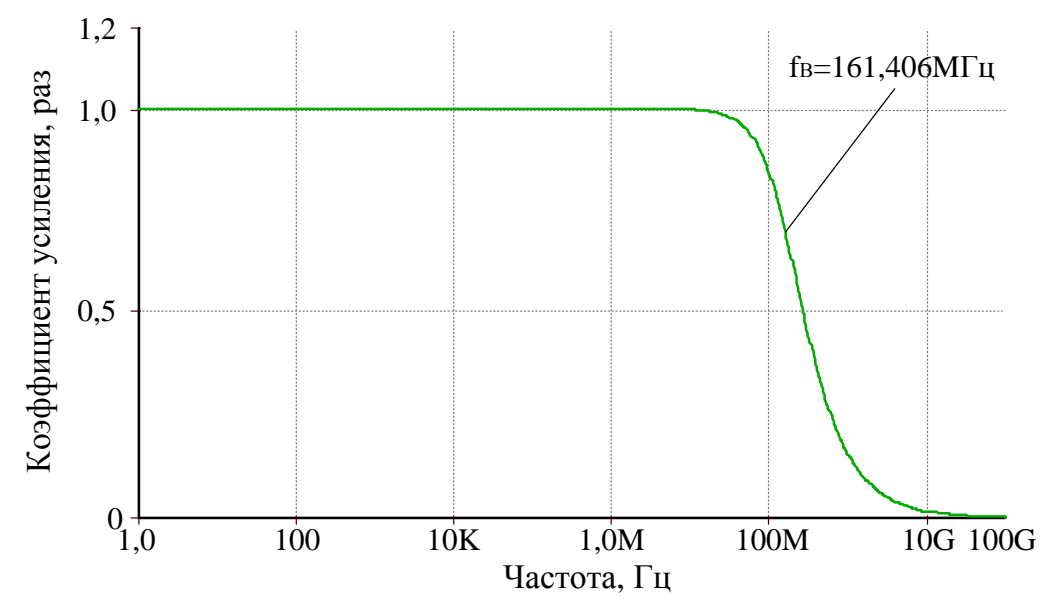

Рис. 10 АЧХ коэффициента усиления по напряжению неинвертирующего повторителя сигналов с Ku=1

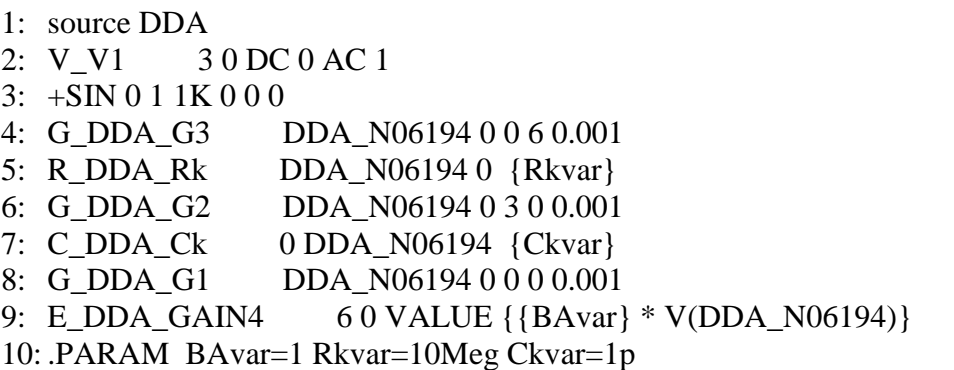

# 10. Неинвертирующий усилитель с коэффициентом передачи К<sub>п</sub>≥0,5

На рис. 11 изображена схема делителя напряжения на основе МОУ (рис.3).

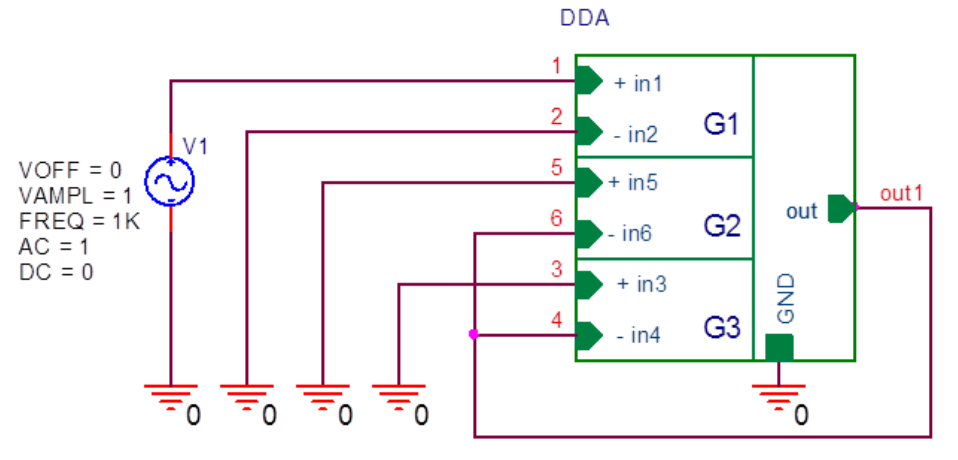

Рис. 11 Схема делителя напряжения на основе МОУ

Результаты компьютерного моделирования схемы делителя рис. 11 приведены на рис. 12.

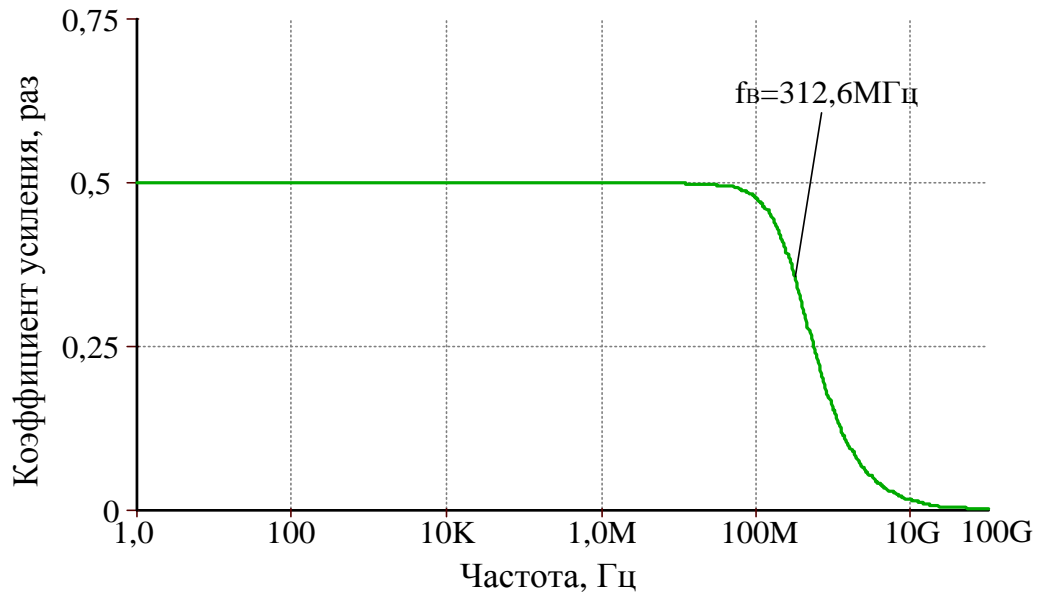

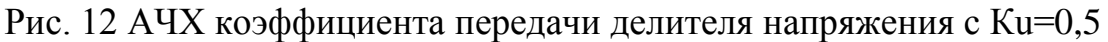

- 1: source DDA
- $2: G_DDA_G3$ DDA\_N06194 0 0 4 0.001
- 3: R DDA Rk DDA N06194 0 {Rkvar}
- 4: G DDA G2 DDA N06194 0 0 4 0.001
- 5: C\_DDA\_Ck 0 DDA\_N06194 {Ckvar}
- 6: G\_DDA\_G1 DDA\_N06194 0 1 0 0.001
- 7: E\_DDA\_GAIN4 4 0 VALUE { {BAvar} \* V(DDA\_N06194)}
- 10 DC 0 AC 1 8: V V1
- 9:  $+SIN 0 1 1 K 0 0 0$
- 10: PARAM BAvar=1 Rkvar=10Meg Ckvar=1p

### 11. Неинвертирующий усилитель с коэффициентом передачи  $K_n \ge 1.5$

На рис. 13 приведена схема неинвертирующего усилителя напряжения с коэффициентом передачи  $Ku \ge 1.5$  (рис.4).

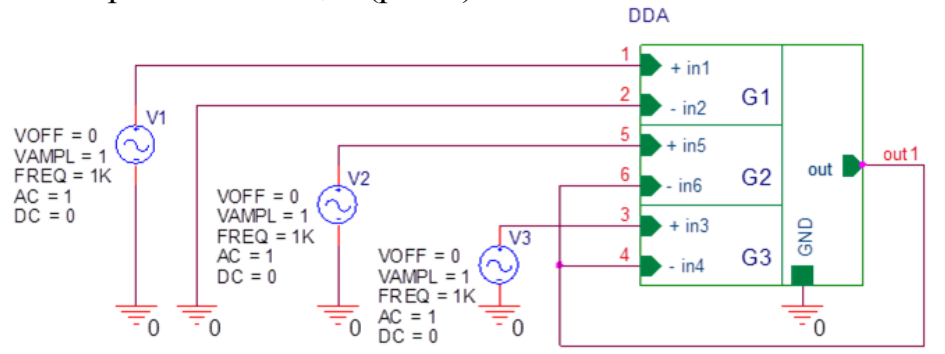

Рис. 13 Неинвертирующий усилитель напряжения на основе МОУ

Результаты компьютерного моделирования неинвертирующего усилителя напряжения (рис. 13) представлены на рисунке 14.

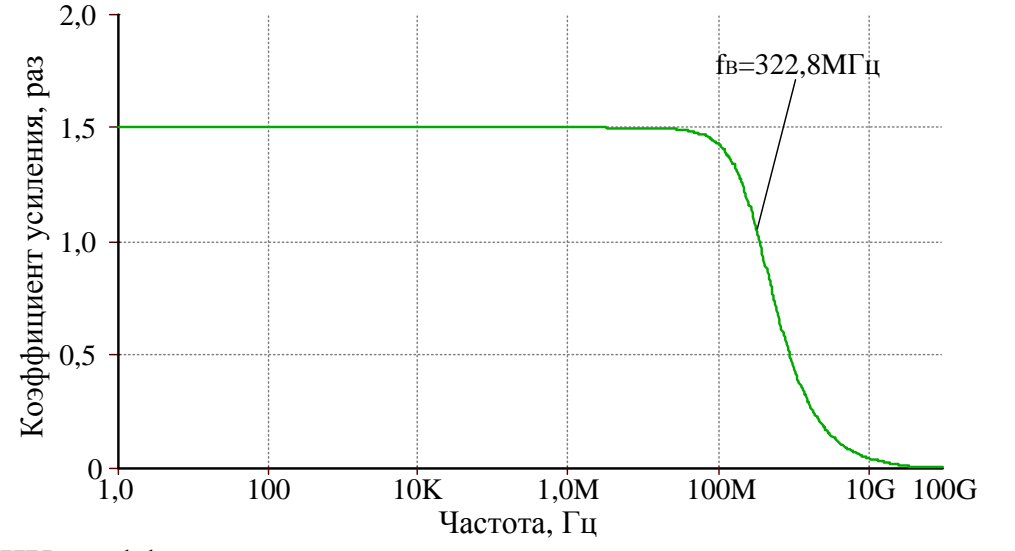

Рис. 14 АЧХ коэффициента усиления неинвертирующего усилителя напряжения  $c$  Ku=1.5

```
1: source DDA
2: VV230 DC 0 AC 1
3: +SIN 0 1 1K 0 0 04: G DDA G3
                 DDA N06194 0 5 4 0.001
5: R DDA Rk
                 DDA N06194 0 {Rkvar}
6: G DDA G2
                 DDA N06194 0 3 4 0.001
7: C_DDA_Ck
                 0 DDA_N06194 {Ckvar}
8: G_DDA_G1
                 DDA N061940100.001
9: E_DDA GAIN4
                    40 VALUE {{BAvar} * V(DDA_N06194)}
10: V V3
            50 DC 0 AC 1
11: +SIN 0 1 1K 0 0 010 DC 0 AC 1
12: V V1
13: +SIN 0 1 1K 0 0 014: PARAM BAvar=1 Rkvar=10Meg Ckvar=1p
```
### 12. Неинвертирующий усилитель с коэффициентом передачи  $K_n \ge 2$

На рис. 15 показана схема неинвертирующего усилителя напряжения с коэффициентом передачи Ки≥2 (рис.5).

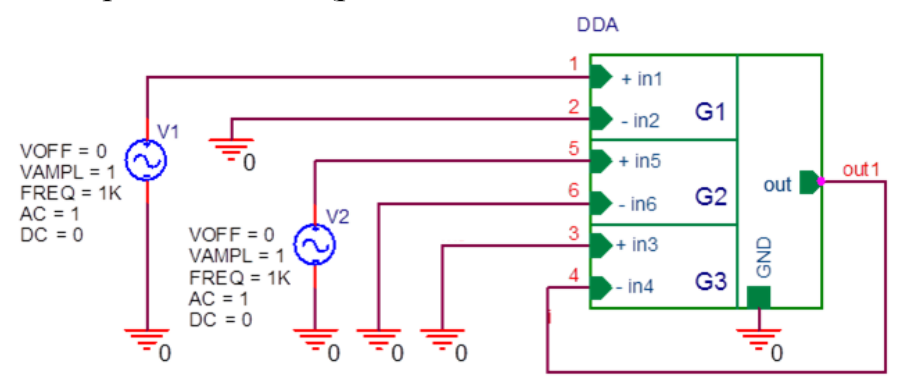

Рис. 15 Неинвертирующий усилитель напряжения на основе МОУ

На рисунке 16 приведены результаты компьютерного моделирования неинвертирующего усилителя напряжения рис. 15.

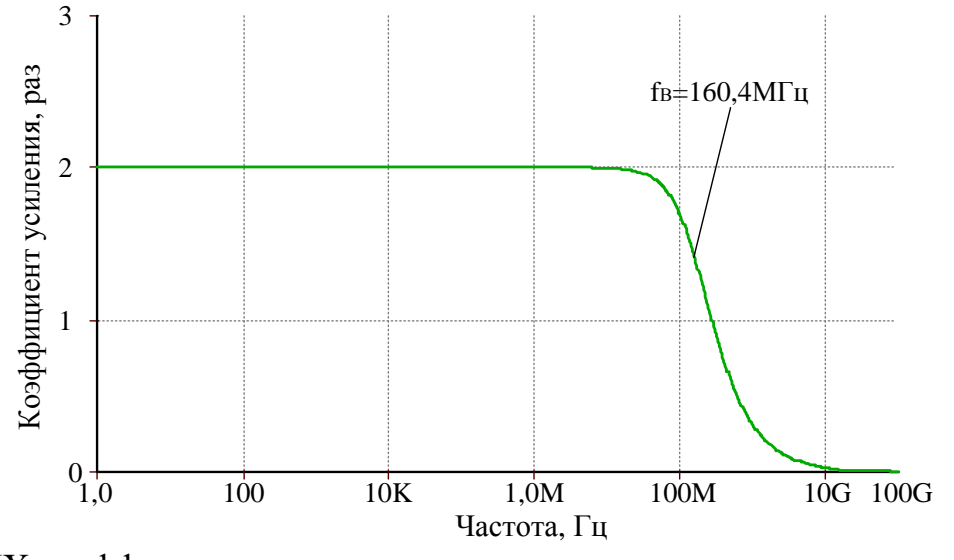

Рис. 16 АЧХ коэффициента усиления неинвертирующего усилителя напряжения  $c$  Ku=2

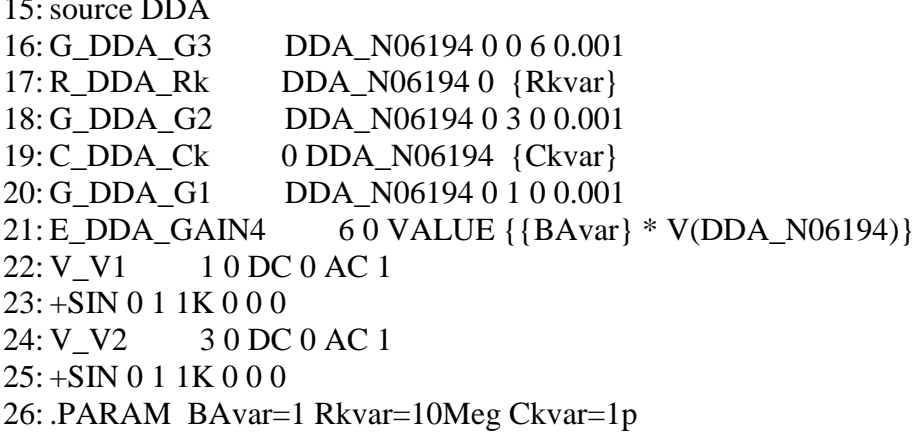

### 13. Неинвертирующий усилитель с коэффициентом передачи К<sub>в</sub>≥3

На рис. 17 показана схема неинвертирующего усилителя напряжения с коэффициентом передачи Ки≥3 (рис.7).

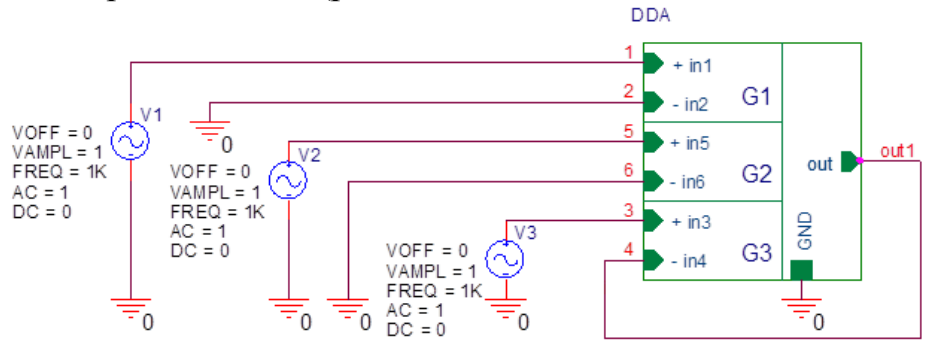

Рис. 17 Неинвертирующий усилитель на основе МОУ

На рисунке 18 представлены результаты компьютерного моделирования неинвертирующего усилителя напряжения рис. 17.

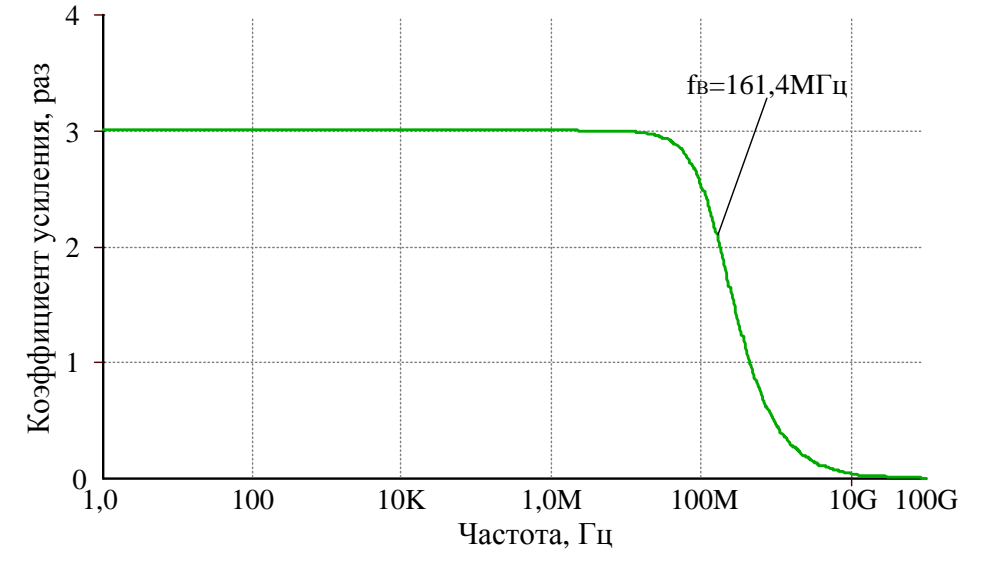

На рис. 18 АЧХ коэффициента усиления неинвертирующего усилителя напряжения с Ku=3

```
1: source DDA
2: VV230 DC 0 AC 1
3: +SIN 0 1 1K 0 0 050 DC 0 AC 1
4: V V3
5: +SIN 0 1 1K 0 0 06: G_DDA_G3
                 DDA_N06194 0 5 6 0.001
7: R_DDA_Rk
                 DDA_N06194 0 {Rkvar}
8: G DDA G2
                 DDA_N06194 0 3 0 0.001
9: C DDA Ck
                 0 DDA N06194 {Ckvar}
10: G DDA G1
                 DDA N06194 0 1 0 0.001
                     60 VALUE {{BAvar} * V(DDA_N06194)}
11: E_DDA_GAIN4
12: V V1
            10 DC 0 AC 1
13: +SIN 0 1 1K 0 0 014: PARAM BAvar=1 Rkvar=10Meg Ckvar=1p
```
#### **14. Параметры оптимизации**

Практический интерес при оптимизации представляет определение оптимальных значений  $g_{m1}$ ,  $g_{m2}$ ,  $g_{md}$ ,  $C_{\kappa1}$ ,  $R_{\kappa1}$  при заданных ограничениях на максимальную скорость нарастания выходного напряжения МОУ, разомкнутый коэффициент усиления, запас устойчивости по фазе, энергопотребление, ослабление синфазных сигналов, геометрию транзисторов, схемотехнику токовых зеркал (более 50 модификаций) [14] и буферного усилителя (более 30 модификаций) и т.п.

#### **15. Выводы**

Рассмотрены обобщенные уравнения схем включения реконфигурируемых МОУ, учитывающие влияние параметров их входных каскадов, буферного усилителя, эквивалентного сопротивления в высокоимпедансных узлах и т.п. Они позволяют выполнять сравнительно простые аналитические расчеты как известных, так и новых схем включения МОУ.

Компьютерное моделирование подтверждает работоспособность базовых схем включения реконфигурируемых МОУ. На их основе реализуются различные преобразователи сигналов с широким спектром коэффициентов передачи, что обеспечивается, например, изменением отношения проводимостей *gm*1, *gm*2, *gmd*.

МОУ с одним высокоимпедансным узлом характеризуют современное направление развития классических операционных усилителей и имеют ряд неоспоримых преимуществ [1] в задачах фильтрации аналоговых сигналов [6-11].

Разработка выполнена в рамках гранта Российского научного фонда (проект № 18-79-10109)

### **Список литературы:**

1. N. N. Prokopenko, O. V. Dvornikov, N. V. Butyrlagin, A. V. Bugakova "The Main Connection Circuits of the Radiation-Hardened Differential Difference Amplifier Based on the Bipolar and Field Effect Technological Process," 12th International Conference on Actual Problems of Electronic Instrument Engineering (APEIE-2014), October 2-4, 2014, Novosibirsk, Russia, Volume 1, pp. 29–34.

2. Анисимов В.И., Капитонов М.В., Прокопенко Н.Н., Соколов Ю.М. Операционные усилители с непосредственной связью каскадов. Л.: 1979. 148 с.

3. Прокопенко Н.Н., Бутырлагин Н.В. Компьютерное моделирование базовых схем включения мультидифференциального операционного усилителя [Электронный ресурс] // Институт проблем проектирования в микроэлектронике РАН: [сайт]. [2019]. URL: <http://www.ippm.ru/data/eljrnal/paper/J23.pdf> (дата обращения: 14.11.2019).

4. Пахомов Илья Викторович. Мультидифференциальные операционные усилители напряжений и токов с активной отрицательной обратной связью: диссертация ... кандидата Технических наук: 05.13.05 / Пахомов Илья Викторович; [Место защиты: ФГБОУ ВО «Южно-Российский государственный политехнический университет (НПИ) имени М.И. Платова»], 2018.

5. Дворников О.В., Прокопенко Н.Н., Бугакова А.В., Игнашин А.А. Инструментальные и мультидифференциальные усилители датчиковых систем на основе новой микросхемы базового структурного кристалла MH2XA010 // Проблемы разработки перспективных микро- и наноэлектронных систем (МЭС). 2016. № 3. С. 106-113.

6. M. Kumar, "Realization of some novel active circuits. Chapter 3. Fully differential difference amplifier (FDDA) based active filter, " Dissertation of the Doctor of philosophy, Dept. of Electronics and Communication Engineering, Jaypee Institute of Information Technology, Noida, India, May, 2012, 170 p.

7. Ch.-H. Wu, H.-H. Hsieh, P.-Ch. Ku, and L.-H. Lu, "A Differential Sallen-Key Low-Pass Filter in Amorphous-Silicon Technology, " J. Display Technology, Vol. 6, No. 6, June 2010, pp. 207-214. WOS:000277889200001

8. D. Yu. Denisenko, N. V. Butyrlagin, N. N. Prokopenko, "Second-order lowsensitivity active RC filter based on two differential difference amplifiers, " RU Patent appl. 2019115651, May 22, 2019.

9. All-Pass Second-Order Active RC-Filter with Pole Q-Factor's Independent Adjustment on Differential Difference Amplifiers / D. Y. Denisenko, N. N. Prokopenko and N. V. Butyrlagin // Proceedings of 17th IEEE East-West Design & Test Symposium (EWDTS-2019), September 13-16, 2019, Batumi, Georgia, p. 263-266. doi: 10.1109/EWDTS.2019.8884395

10. D.Yu.Denisenko, N.N. Prokopenko, N.V. Butyrlagin, A.E. Titov. Multi-Functional Active RC-Filter (BPF, LPF, HPF, RF) for Designing Specialized Gate-Array Master Chip and Frequency Selection Devices // 27th Telecommunications forum TELFOR 2019 Serbia, Belgrade, November 26-27, 2019.

11. All-Pass RC-Filters Architecture with Independent Adjustment of the Main Parameters Based on Differential Difference Amplifiers / D.Denisenko, N. Prokopenko, N. Butyrlagin // Advances in Science, Technology and Engineering Systems Journal Vol. 4, No. 4, p. 65-72 (2019) [https://www.astesj.com/publications/ASTESJ\\_040409.pdf](https://www.astesj.com/publications/ASTESJ_040409.pdf) **DOI:** 10.25046/aj040409

12. Кошелев С.И. Автоматизация проектирования электронных устройств средствами САПР OrCAD [Электронный ресурс] // Информационнобиблиотечный комплекс СПбПУ [сайт] [2018]. URL: http://elib.spbstu.ru/dl/2668.pdf/download/2668.pdf (дата обращения: 17.10.2018).

13. Знакомство с пакетом OrCad 9.1 Урок 3. Проектирование иерархических блоков [Электронный ресурс] URL: [http://www.compitech.ru/html.cgi/arhiv/02\\_03/stat\\_126.htm](http://www.compitech.ru/html.cgi/arhiv/02_03/stat_126.htm) (дата обращения: 19.10.2018).

14. Прокопенко Н.Н., Титов А.Е., Бутырлагин Н.В. Токовые зеркала для проектирования КМОП аналоговых микросхем: основные модификации (ТЗ №1- № 36) [Электронный ресурс] // Институт проблем проектирования в микроэлектронике РАН:  $[ca\text{m}r]$ .  $[2018]$ . URL: http://www.ippm.ru/data/eljrnal/paper/J4.pdf (дата обращения: 17.04.2018).